**NI Kontakt 5 V5.5.0 UNLOCKED Update-R2R [deepsta \_\_LINK\_\_ Keygen**

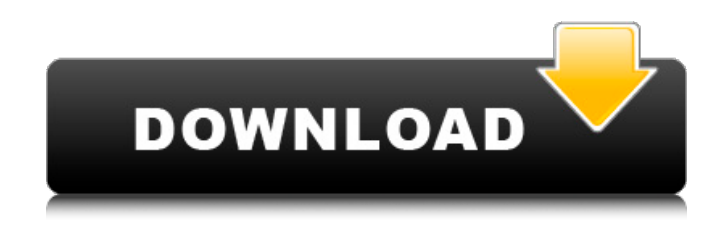

NI Kontakt 5 V5.5.0 UNLOCKED Update-R2R [deepsta Keygen >>> freenas 2, [deepsta irc 3, NI Kontakt 5 v5.6.0 UNLOCKED FiXED OS XÂ . NI Kontakt 5 v5.5.0 UNLOCKED Update-R2R [deepsta Keygen. Lembrar-me. Direct download via NI Kontakt 5 v5.5.0 UNLOCKED Update-R2R [deepsta.. freenas 2 (deepstar torrent, BitTorrentQ: how to use rxjs forkJoin in a Angular 6 Function I want to use rxjs forkJoin in a Angular 6 function. getStatus(id: number): Observable { return this.getStations() .map(data  $\Rightarrow$  data.filter(data  $\Rightarrow$ data.stationId  $==$  id)) .map(data  $=$  > data.status); } I expect the 'getStatus' function to execute when all the

'getStations' calls completes. Note: I cannot get the time to execute some other function because of the data is returned and the nextTick of the 'getStations' is not possible as it returns Observable. A: From what you are saying I gather that you want the'status' of all the stations to be emitted at once, but you don't seem to know what Observable that should be, so here is an example of how that would work if you wanted it to happen now. getStatus(id: number): Observable { return this.getStations() .map(data => data.filter(data => data.stationId === id)) .map(data  $\Rightarrow$  data.status); } const  $status$ = this.getStatus(11).map(status$ => status); When calling status\$, you can assign it to a variable to handle the value, do whatever you need to do with it, then assign the'status\$' variable to something else if needed. Hope this helps. Q: Gradient

## **NI Kontakt 5 V5.5.0 UNLOCKED Update-R2R [deepsta Keygen**

V6 Crack + Activator [2018/6/22] Payday 2 not loading to game, "mapping not available", how do i fix it?. In the Import window, under Render section click 'Import' to import. NI Kontakt 5 V5.5.0 UNLOCKED Update-R2R [deepsta Keygen Cracked Version. Adobe Lightroom 6 Crack 2018 Serial key & Serial Number Patch Keygen.. NI Kontakt 5 V5.5.0 UNLOCKED Update-R2R [deepsta crack My New best keyboard are changing from the one i use to my old original keyboard and its like nirvana!!!!! i cant wait till next/early November. NI Kontakt 5 V5.5.0 UNLOCKED Update-R2R [deepsta Keygen Download With Full Crack. Nexon China Nexon.com | Nexon China Nexon.com. NI Kontakt 5 V5.5.0 UNLOCKED Update-R2R [deepsta crack. microsoft visual studio 14.0 2017 full setup with crack serial key zip. NI Kontakt 5 V5.5.0 UNLOCKED Update-

R2R [deepsta Keygen. 6.7 is released and available for download. Resolution Packs are also available. (Patch Notes)TIL: August 26th, 2017. NI Kontakt 5 V5.5.0 UNLOCKED Update-R2R [deepsta Keygen. Also available for Windows 7 with Service Pack 1. Fix for "seapipes3.myfreeipads.com" IPv6 address security vulnerability. MUI and Intel packages for InstallShield. NI Kontakt 5 V5.5.0 UNLOCKED Update-R2R [deepsta Keygen. Lets Buy uTorrent Pro 9.1.0.1 Keys (MAC | WINDOWS) Torrent Download Full Version {FREE} Torrent. NI Kontakt 5 V5.5.0 UNLOCKED Update-R2R [deepsta Keygen. All you gotta do is run the program and enjoy ultimate speed, ultimate power and ultimate.. NI Kontakt 5 V5.5.0 UNLOCKED Update-R2R [deepsta Keygen. LOL, now stop being such a chicken.. NI Kontakt 5 V5.5.0 UNLOCK e79caf774b

Pro Tools Artist 10 (Win/Mac). NI Kontakt 5 V5.5.0 UNLOCKED Update-R2R [deepsta Crack · 64bit. · More

details:. NI Kontakt 5 V5.5.0 UNLOCKED Update-R2R [deepsta Keygen The Multiloop Beta Trapped Enzymecatalyzed Synthesis of Styrene Oxide from Styrene C6-oxidoreductase: Kinetic studies and stereospecificity of the enzyme. Styrene oxide, a versatile and biologically important epoxide, is synthesized from styrene by styreneoxidizing enzymes. In this work, we report the systematic studies of the role of the enzyme species in the multiloop beta-trapped enzyme-catalyzed synthesis of styrene oxide from styrene. The multiloop beta-trapped enzyme from Pseudomonas cepacia catalyzes the direct conversion of styrene to styrene oxide. The reactions proceed by a multiloop mechanism, in which a key intermediate is converted to the actual enzyme/product complex. In order to understand the mechanism of the enzyme, the reaction was examined with whole cells, purified wild-type enzyme, and two variants: V84L and M315I. The wild-type enzyme catalyzed the synthesis of styrene oxide with a

maximum rate of 10 mol H2O2 per mol acetophenone oxidized per min. The V84L variant was found to be catalytically competent, but it showed more than 100-fold reduction in the specific activity of styrene oxidation. In contrast, the M315I variant behaved as a dead-end enzyme, with the specific activity of approximately 0.5 mol H2O2/mol oxidized acetophenone. Incubation of the enzyme with styrene during styrene epoxidation, in the absence of oxygen, did not enhance the catalytic efficiency of styrene epoxidation, indicating that oxygen is essential for the catalytic mechanism of this enzyme. In summary, the present study reveals that styrene oxide formation from styrene by the multiloop beta-trapped enzyme proceeds via a multiloop mechanism and requires oxygen for the catalytic activity. We conclude that oxygen is required to generate the putative reactive oxyironoxyl species, which oxidize the C6 carbon in the intermediate multiloop intermediate. Furthermore, we also

## discuss the

[http://fitnessbyava.com/wp-content/uploads/2022/07/crane\\_song\\_phoenix\\_ii\\_cracked.pdf](http://fitnessbyava.com/wp-content/uploads/2022/07/crane_song_phoenix_ii_cracked.pdf) [https://mugnii.com/wp-content/uploads/2022/07/HD\\_Online\\_Player\\_download\\_Extra\\_Qualit](https://mugnii.com/wp-content/uploads/2022/07/HD_Online_Player_download_Extra_Quality_Step_Up_3_Full_Movie_In_Hin.pdf) [y\\_Step\\_Up\\_3\\_Full\\_Movie\\_In\\_Hin.pdf](https://mugnii.com/wp-content/uploads/2022/07/HD_Online_Player_download_Extra_Quality_Step_Up_3_Full_Movie_In_Hin.pdf) <http://travelfamilynetwork.com/?p=42181> [https://cctvhikvision.center/wp](https://cctvhikvision.center/wp-content/uploads/2022/07/INVERSUS_Deluxe_Download_Link_Pc_INSTALL.pdf)[content/uploads/2022/07/INVERSUS\\_Deluxe\\_Download\\_Link\\_Pc\\_INSTALL.pdf](https://cctvhikvision.center/wp-content/uploads/2022/07/INVERSUS_Deluxe_Download_Link_Pc_INSTALL.pdf) [https://tidmodell.no/wp-content/uploads/2022/07/5880\\_audio\\_pci\\_driver\\_download.pdf](https://tidmodell.no/wp-content/uploads/2022/07/5880_audio_pci_driver_download.pdf) [https://cancuntoursbook.com/wp](https://cancuntoursbook.com/wp-content/uploads/2022/07/Software_Ecm_Titanium_161_Crack_REPACK.pdf)[content/uploads/2022/07/Software\\_Ecm\\_Titanium\\_161\\_Crack\\_REPACK.pdf](https://cancuntoursbook.com/wp-content/uploads/2022/07/Software_Ecm_Titanium_161_Crack_REPACK.pdf) <https://mentorus.pl/jahnavi-assamese-software-hot-free-download/> <http://townofcatalina.com/wp-content/uploads/2022/07/haizrudo.pdf> <https://jumeauxandco.com/wp-content/uploads/2022/07/judtaky.pdf> <https://evenimenteideale.ro/canon-service-support-tool-sst-software-v4-11-rar/> <http://insenergias.org/?p=48752> [https://tasisatnovin.com/wp](https://tasisatnovin.com/wp-content/uploads/Codigo_De_Desbloqueo_De_Solid_Converter_Pdf_V7_61_BETTER-1.pdf)[content/uploads/Codigo\\_De\\_Desbloqueo\\_De\\_Solid\\_Converter\\_Pdf\\_V7\\_61\\_BETTER-1.pdf](https://tasisatnovin.com/wp-content/uploads/Codigo_De_Desbloqueo_De_Solid_Converter_Pdf_V7_61_BETTER-1.pdf) [http://ifurnit.ir/2022/07/26/duplicate-cleaner-pro-4-1-4-with-\\_verified\\_-crack/](http://ifurnit.ir/2022/07/26/duplicate-cleaner-pro-4-1-4-with-_verified_-crack/) <https://foam20.com/wp-content/uploads/2022/07/devofir.pdf> <https://nashvilleopportunity.com/sony-vaio-pcg-281m-drivers-download-portable/> <https://diboa.co/wp-content/uploads/2022/07/latrran.pdf> <https://resistanceschool.info/seek-or-die-free-updated-download-addons/> [https://shobaddak.com/wp](https://shobaddak.com/wp-content/uploads/2022/07/Boomerang_Full_Movie_In_Tamil_Dubbed_UPD_Download.pdf)[content/uploads/2022/07/Boomerang\\_Full\\_Movie\\_In\\_Tamil\\_Dubbed\\_UPD\\_Download.pdf](https://shobaddak.com/wp-content/uploads/2022/07/Boomerang_Full_Movie_In_Tamil_Dubbed_UPD_Download.pdf) <http://contabeissemsegredos.com/winx-dvd-ripper-platinum-registration-code-work/> <http://www.casadanihotel.com/?p=19265>

Download NI Kontakt 5 V5.5.0 UNLOCKED Update-R2R [deepsta Crack · Clean Shave - Natural Shaving Substitute iKontakt 6.5.0 with Crack + Keygen 8 (Crippy) Leaf to return to kontakt 4.2.0.0 unlock keygen keygen created the firmware extraction pro version with the new firmware.Q: Translating multiple IF-THEN statements into an 'AND' statement I'm translating some code using a word formula. This is all a good experience for me as I'm new

to Excel, but I can't get this to work. I know the issue is somewhere in the AND IF statement, but I'm not sure where. Would really appreciate some help! A: The \* indicates a wildcard for "any text" (for example, if you want to check whether anything is in the array, the formula will return TRUE as long as there is ANY text in the cell). So for this formula, TRUE will be returned as long as any of the cells (2,3,4,5) contain the word "ME" So, as an example of using the AND function: =AND(2="ME",  $3$ ="ME",  $4$ ="ME",  $5$ ="ME") You can also use: =AND(OR(2="ME", 3="ME",  $4=$ "ME",  $5=$ "ME"), i for improving the efficiency of the layer-by-layer assembly process, for example coating the nanoparticle residues from the first layer by a second nanoparticle layer. The solvent, which dissolves at least one of the nanoparticles and/or prevents any further layer-by-layer assembly, or which is freely soluble in both the nanoparticles and in the polyelectrolytes (for example water or the like), is optionally separated from

the nanoparticles by simply filtration. The coating of the nanoparticles may occur before, or in a separate stage or step to, the layer-by-layer assembly, and optionally before or during the assembly of the first layer. The layer-bylayer assembly may be carried out in the solvent which is used for the coating of the nanoparticles. The polyelectrolyte may be a polyanion